# **Sony 55hx800 Manual**

Thank you for downloading **Sony 55hx800 Manual**. As you may know, people have search hundreds times for their chosen novels like this Sony 55hx800 Manual, but end up in harmful downloads.

Rather than reading a good book with a cup of tea in the afternoon, instead they are facing with some infectious bugs inside their desktop computer.

Sony 55hx800 Manual is available in our book collection an online access to it is set as public so you can download it instantly. Our book servers saves in multiple locations, allowing you to get the most less latency time to download any of our books like this one. Kindly say, the Sony 55hx800 Manual is universally compatible with any devices to read

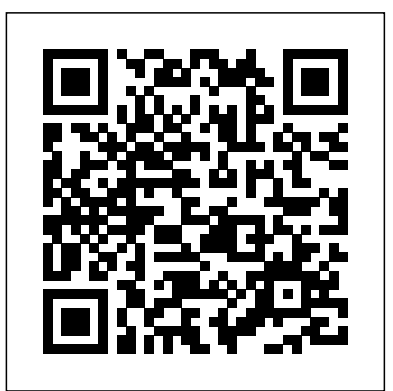

An easy-to-use illustrated guide to building codes for residential structures As the construction industry moves to a single set of international building codes, architects and construction professionals need an interpretive guide to understand how the building code affects the early design of specific projects. This newest addition to Wiley's series of focused guides familiarizes code users with the 2009 International Residential Code® (IRC) as it applies to residential buildings. The book provides architects, engineers, and other related building professionals with an understanding of how the International Residential Code was developed, and how it is likely to be interpreted when applied to the design and construction of residential buildings. • User-friendly visual format that makes finding the information you need quick and easy • The book's organization follows the 2009 International Residential Code itself • Nearly 900 illustrations, by architectural illustrator Steven Juroszek in the style of noted illustrator and author Frank Ching, visualize and explain the codes • Text writter by experienced experts who have been instrumental in gaining acceptance for the new unified building code This book is an essential companion to the IRC for both emerging practitioners and experienced practitioners needing to understand the new IRC.

The perfect notebook to learn handwriting for everyone called Tatum! You kid needs a new handwriting notebook or even his or her first one? This individualized notebook is perfect for every kindergardener or school kid who needs a new handwriting practice excercisebook. The cover is perfect for every child who already can read his or her own

name. This book contains 120pages in nearly 8.5x11 format. It comes with a beautiful matt cover finish. If you are looking for other names, just enhance the skills at the end of every chapter Additional notes and tips enter "the name of your child + my first handwriting notebook" in the amazon searchbar. We've got nearly every name! We hope Tatum likes learning resources for faculty and students Additional student and our book!

Autodesk Inventor 2020: A Power Guide for Beginners and Intermediate info@cadartifex.com Users textbook has been designed for instructor-led courses as well as self-paced learning. It is intended to help engineers and designers, interested in learning Autodesk Inventor, to create 3D mechanical designs. This textbook is an excellent guide for new Inventor users and a A Power Guide for Beginners and Intermediate Users great teaching aid for classroom training. It consists of 14 chapters and a Fix Your Own PC total of 790 pages covering major environments of Autodesk Inventor such as Sketching environment, Part modeling environment, Assembly Take Razor for a test drive and discover first environment, Presentation environment, and Drawing environment. The textbook teaches you to use Autodesk Inventor mechanical design you create dynamic, data-driven websites. With software for building parametric 3D solid components and assemblies as this concise guide, you'll work with Razor syntax well as creating animations and 2D drawings. This textbook not only focuses on the usages of the tools/commands of Autodesk Inventor but also on the concept of design. Every chapter in this textbook contains Tutorials that provide users with step-by-step instructions for creating mechanical designs and drawings with ease. Moreover, every chapter ends with Hands-on Test Drives that allow users to experience for themselves the user friendly and powerful capacities of Autodesk Inventor. Table of Contents: Chapter 1. Introduction to Autodesk Inventor Chapter 2. Drawing Sketches with Autodesk Inventor Chapter meet the specific needs of your projects. Use 3. Editing and Modifying Sketches Chapter 4. Applying Constraints and Razor with Microsoft WebMatrix to build a working Dimensions Chapter 5. Creating Base Feature of Solid Models Chapter 6. Creating Work Features Chapter 7. Advanced Modeling - I Chapter 8. Advanced Modeling - II Chapter 9. Patterning and Mirroring Chapter sections, and partial views Create clean and 10. Advanced Modeling - III Chapter 11. Working with Assemblies - I Chapter 12. Working with Assemblies - II Chapter 13. Creating Animation and Exploded Views Chapter 14. Working with Drawings Main Features of the Textbook Comprehensive coverage of tools Step-

by-step real-world tutorials with every chapter Hands-on test drives to Customized content for faculty (PowerPoint Presentations) Free faculty projects Technical support for the book by contacting

Papers Read Before The Lancaster County Historical Society (Volume Xxxvi) No. 6; Fanny Kemble In Lancaster By William Frederic Worner Digital Cinematography

Residential Building Codes Illustrated hand how this scripting syntax simplifies the way by building example websites with Microsoft WebMatrix and ASP.NET MVC. You'll quickly learn how Razor lets you combine code and content in a fluid and expressive manner on Windows-based servers. Programming Razor also explores components of the Razor API, and shows you how Razor templates are turned into rendered HTML. By the end of this book, you'll be able to create Razor-based websites with custom extensions that blog, complete with data Organize and manage your web application, using Razor features for layouts, effective ASP.NET MVC views with the Razor View Engine Learn how the Razor API interprets Razor templates and turns them into executable .NET code Implement advanced techniques for exposing reusable code and sharing ASP.NET MVC views across

## projects

Provides road bike enthusiasts with step-by-step guidance to maintaining and repairing their bikes, combining an easy-to-use format and design with high quality photographs of the latest equipment, tools and techniques. Understanding how to maintain a road bike is a necessary skill. This book guides the reader through every repair possible and give tips on how to spot the early warning signs of trouble so that the problem can be fixed before it leads to costly relacements. The spiral bound design allows the book open flat so the reader can easily follow the fully illustrated step-by-step guidance. It is the perfect reference manual for the workshop or the backpack with lots of tips on how to conduct quick modeling tools, create drawings, create sheet metal, perform repairs for trouble out on the road. Coloring Book For Kids: 45 Beautiful Llama Designs: Llama Designs for Kids from BlueSky Kids Press, this kids coloring book has 45 Llama designs to provide hours of fun, calm, relaxation and stress relief through creative expression. This fantastic and creative, youngsters picture book, is packed full of cool coloring pages full of kids' favorite animal Llama, and specially designed to be good for kids. All styles are written on one side, with a special black page behind, to help with removal for framing or show and minimize bleed through. If you're trying to find a seriously fun and totally cool coloring book, packed with amazing Llamas for a child who likes to color, then youngsters coloring books Llama Coloring Book is that the book for you! Beautiful illustrations Designs. Well-crafted illustrations and designs that lay the groundwork for you to create your own frame-worthy masterpieces. High Resolution Printing. Each image is printed in high resolution to offer crisp, sharp designs that enable trouble free coloring and high quality display. Single-sided Pages. Every image is printed on a single-sided page, so that you can use a broad variety of coloring choices without fearing bleed through. Moreover, single-side pages can be framed to display your masterpieces. Professional design. Premium glossy cover design, large 8.5 "x 11" format. Graph Notebook Scorpio Sign |160 Pages | 6x9-Inches Engineer-In-Training Reference Manual

### The Fairy Tale Collection FreeCAD 0.18 Basics Tutorial

Tools for Templates in ASP.NET MVC or WebMatrix This total independence thing really sneaks up on you. One minute you're picking out prom gear, cramming for finals, and screaming for your kid brother to get out of the bathroom. Then it hits you. In a few months, I'll be out of here! The FreeCAD 0.18 Basics Tutorial book is an essential guide for engineers and designers without any experience in computer-aided design. This book teaches you the basics you turned upside down by Dad's latest get rich quick scheme. need to know to start using FreeCAD with easy to understand, step-by-step tutorials. The author begins by getting you familiar with the FreeCAD interface and its essential tools. You will learn to model parts and create assemblies. Next, you will learn some additional part finite element analysis, generate toolpaths for manufacturing. Who Can Put A Price On You Discovering Your Assignment? Explore Wisdom Keys to help you in your journey. Learn...11 Seasons of Preparation / 3 Keys In Understanding Your Anger / 6 Keys For Developing An Obsession For Your Assignment. A Power Book!Who Can Put A Price On You Discovering Your Assignment? Explore Wisdom Keys to help you in your journey. Learn...11 Seasons of Preparation / 3 Keys In Understanding Your Anger / 6 Keys For Developing An Obsession For Your Assignment. A Power Book! 7 Signposts To Your Assignment (SOW on Your Assignment) Since 1975, more than 2 million people have entrusted their Fundamentals, Tools, Techniques, and Workflows Introduction to AutoCAD Plant 3D 2021 Autodesk Inventor 2020

A Study in Ethics and Endocrinology

Today's successful cinematographer must be equal parts artist, technician, and business-person. The cinematographer needs to master the arts of lighting, composition, framing and other aesthetic considerations, as well as the technology of digital cameras, recorders, and workflows, and must know how to choose the right tools (within their budget) to get the job done. David Stump's Digital Cinematography focuses on the tools and technology of the trade, looking at how digital cameras work, the ramifications of choosing one camera versus another, and how those choices help creative cinematographers to tell a story. This book empowers the reader to correctly choose the appropriate camera and workflow for their project from today's incredibly varied options, as well as understand the ins and outs of implementing those options. Veteran ASC cinematographer David Stump has updated this edition with the latest technology for cameras, lenses, and recorders, as well as

included a new section on future cinematographic trends. Ideal

for advanced cinematography students as well as working professionals looking for a resource to stay on top of the latest trends, this book is a must read. Before Dad's rust-bucket lurched into the driveway with fortythree chickens in the back, the closest Sami Duggan had ever come to poultry was licking the grease off her fingers at the local KFC. Now Sami better think quick before her whole life is More than 300,000 engineers have relied on the Engineer-In-Training Reference Manual to prepare for the FE/EIT exam. The Reference Manual provides a broad review of engineering fundamentals, emphasizing subjects typically found in four- and five-year engineering degree programs. Each chapter covers one subject with solved example problems illustrating key points. Practice problems at the end of every chapter use both SI and English units. Solutions are in the companion Solutions Manual. Comprehensive review of thousands of engineering topics, including FE exam topics Over 980 practice problems More than 590 figures Over 400 solved sample problems Hundreds of tables and conversion formulas More than 2,000 equations and formulas A detailed 7,000-item index for quick reference For additional discipline-specific FE study tools, please visit feprep.com. exam prep to PPI. For more information, visit us at ppi2pass.com.

Hanging with My Peeps My Social Media Planner: Plan Out Your Social Media and Stay on Track with All Your Most Important Campaigns with a Rainbow Splash Design Cute Llama Coloring Book for Kids A Comprehensive Guide to Devices, Standards, Future Directions, and Programmable Logic Solutions Self

Students can master key concepts and earn a better grade with the thoughtprovoking exercises found in this study guide. A wide range of questions and activities helps students test their understanding of biology. This practical, comprehensive text is an indispensable guide for homeschool-community collaborations. HOME, SCHOOL, & COMMUNITY RELATIONS, 9th Edition, meets the needs of teachers and administrators who desire to create effective, culturally-competent partnerships with diverse families, and helps to prepare future teachers for their careers. It provides an overview of modern families and their complex roles and beliefs to sensitize teachers to the diversity and needs of families they will encounter, including multilingual, multiethnic, multigenerational, and

gender-diverse families from different socioeconomic backgrounds. The text your social media post of madia post idea Log and fully discusses both the benefits of creating productive partnerships and the check off your daily goals Log and check off people you want to practical and effective communication strategies. Current developments in the field of early childhood education are emphasized, including brain research and development, legislative mandates in education, professional standards of the field, and strategies for working with families of students with diverse learning needs. Important Notice: Media content referenced within the product description or the product text may not be available in the ebook version.

Biology, an authoritative text with a diverse author team, focuses on the process of evolution to explain biodiversity. The book emphasizes problemsolving and the scientific method in its approach to cutting-edge content.

current view of the field, but more importantly, how it evolved. The authors these issues. The discussion then shifts to the psychiatric and have tried to keep as much historical context as possible and provide information within an experimental framework throughout the text. Programming Razor

Raven, Biology © 2011, 9e, Student Edition (Reinforced Binding) Evolutionary practice of medicine and surgery Running a Bar For Dummies

Home, School, and Community Relations

barriers that teachers must overcome. Abundant examples darify the book's <sub>connect</sub> with Keep track of your social media campaign tasks Keep The use of historical and experimental approaches offers students not only a hermaphrodism in human, as well as the role of endocrine system in bunportant part of keeping this knowledge alive and relevant. track of your general social media tasks Keep track of your blogging tasks A plan is one of the most important social media tools you can have. Use it well with the My Social Media Planner. SELF: A Study in Ethics and Endocrinology considers the psychophysical mechanisms and reactions in human nature and destiny. This book is composed of seven chapters and begins with a description of the complexity of human body and mind, specifically their physical basis and nature of functioning. These topics are followed by a presentation on the issues of homosexuality and

It doesn't matter how amazing your social media content is if you do not have a social media plan. My Social Media Planner is an important addition to your social media kit and is about to become your new best friend! Social media sites like Facebook and Twitter are the new trend of the internet. It opened new possibilities to communication and improved the way people connect and share. Think of it as an online playground where people can meet and interact electronically. But as you know, business thrives when people thrive. And having realized the large number of people that login to social media sites on a daily basis, internet marketers found a new marketing channel for their online businesses. Today, social media sites are no longer just an ingenious way for people to meet, connect and share. Social media content is now also one of the most powerful advertising tools which business owners and influencers can use to connect to their targeted market niche. However, social media marketing is something that needs to be wielded correctly. In the hands of a skilled marketer, it is an effective sales and publicity tool. But not used properly, it can turn success into demise. My Social Media Planner will help you expertly take your social media content and turn it into an effect social media strategy to maximise your impact and engagement. With My Social Media Planner you will have plenty of space to: Record your weekly and monthly social media checklists Record your Twitter, Instagram, Pinterest and Facebook stats Map out your month ahead, highlighting important social media campaigns and social media goals Log and check off

psychological aspects of diverse human personality. A chapter functioning. The last chapter focuses on the central problem of human ethics, the so-called ""free will"". This book will prove useful to psychologists, psychiatrists, and research workers who are interested in human nature.

 $\frac{1}{2}$  examines the psychological distinction between male and female mind  $\infty$ nsumer products as it has over the last couple of years. The devices that dream bar and realized that running one was the dream job you've systems, products, appliances and networking systems. Each chapter follows is part of the knowledge base of civilization as we know it. This work was reproduced from the original artifact, and remains as true to the original work as possible. Therefore, you will see the original copyright references, library stamps (as most of these works have been housed in our most important libraries around the world), and other notations in the work. This work is in the public domain in the United States of America, and possibly other nations. Within the United States, you may freely copy and distribute this work, as no entity (individual or corporate) has a copyright on the body of the work. As a reproduction of a historical artifact, this work may contain missing or blurred pages, poor pictures, errant marks, etc. Scholars believe, and we concur, that this work is important enough to be preserved, reproduced, and made generally available to the public. We appreciate your support of the preservation process, and thank you for being an Ordered as part of a set on ID 7574134. The consumer electronics market has never been as awash with new have emerged on the scene have led to major changes in the way consumers listen to music, access the Internet, communicate, watch videos, play games, take photos, operate their automobiles—even live. Digital electronics has led to these leaps in product development, enabling easier exchange of media, cheaper and more reliable products, and convenient services. This handbook is a much-needed, comprehensive engineering guide to the dynamic world of today's digital consumer electronics. It provides complete details on key enabling technologies, standards, delivery and reception dynamics, to the core technologies and components that make up that particular product. The book thoroughly covers all of the key digital peripherals, display devices, digital imaging devices, web terminals and pads, PDAs and other handhelds, screenphones/videophones, telematics devices, eBooks and readers, and many other current and future products. To receive a FREE daily newsletter on displays and consumer electronics, go to: http://www.displaydaily.com/  $\cdot$  Surveys crucial engineering phones, digital TVs, digital cameras, PDAs and many more—the only reference available to do so · Has extremely broad market appeal to embedded systems professionals, including engineers, programmers, engineering managers, marketing and sales personnel— $1,000,000+$ potential readers ·Helps engineers and managers make the correct design decisions based on real-world data The Roadside Road Bike Maintenance Manual Muhammad and His Power History of Aesthetics: Medieval aesthetics Study Guide for Campbell Biology Practitioner's Guide to Assessing Intelligence and Achievement Papers Read Before The Lancaster County Historical Society

Have you ever thought of owning your own bar? Did you ever stumble into an overpriced watering hole and think how much better it could be if you ran the place? Or maybe you walked into your always wanted? With Running a Bar for Dummies, you can live your a logical progression from a general overview of each device, to market dream of operating your own establishment. This hands-on guide shows you how to maintain a successful bar, manage the business aspect of it, and stake your place in your town's nightlife. It provides consumer product categories digital TV, digital audio, mobile informative tips on: Understanding the business and laws of owning a communications devices, gaming consoles, DVD players, PCs and bar Developing a business plan Creating a menu, choosing décor, and establishing a theme Stocking up on equipment Choosing and dealing with employees Handling tough customers Controlling expenses, managing inventory, and controlling cash flow Getting the word out about your place Preparing for your grand opening, step-by-information for every digital consumer product category, including cell step This guide cues you in on how to keep your bar safe and clean, making sure everyone is having fun. It warns you about the pitfalls and no-nos that every owner should avoid. There are also helpful resources, such as contact information for State Alcohol Control Boards and Web sites with valuable information. Real Life Begins After High School

My First Handwriting Practice Workbook Tatum

A Guide to Understanding the 2009 International Residential Code AutoCAD 2019 Training Guide

Concepts and Connections

This work has been selected by scholars as being culturally important, and

(Volume Xxxvi) No. 6; Fanny Kemble In Lancaster By William Frederic Worner, has been considered by academicians and scholars The Digital Consumer Technology Handbook of great significance and value to literature. This forms a part of the knowledge base for future generations. So that the book is never forgotten we have represented this book in a print format as the same 8.5x11 Composition Writing Paper Notebook for Kids in form as it was originally first published. Hence any marks or annotations seen are left intentionally to preserve its true nature. Introduction to AutoCAD Plant 3D 2021 is a learn-by-doing manual focused on the basics of AutoCAD Plant 3D. The book helps you to learn the process of creating projects in AutoCAD Plant 3D rather than learning specific tools and commands. It consists of sixteen tutorials, which help you to complete a project successfully. The topics explained in the plant design process are: - Creating Projects - Creating and Editing P&IDs - Managing Data - Generating Reports Creating 3D Structures - Adding Equipment - Creating Piping - Validate Drawings - Creating Isometric Drawings - Creating Orthographic Drawing - Project Management, and - Printing and Publishing Drawings

A complete guide to key intelligence and achievement tests and their effective use The tools used in the assessment process have changed dramatically in recent years. School and clinical psychologists need a comprehensive yet focused resource to which they can turn to learn the basics of key intelligence and achievement tests and how to use them in their assessments of children and adults. With its practical and straightforward presentation, Practitioner's Guide to Assessing Intelligence and Achievement provides that resource. Coedited by two well-known and respected scholars and researchers, Jack Naglieri and Sam Goldstein, the content in this timely book combines traditional and new conceptualizations of intelligence as well as ways to measure achievement. Truly readable and user-friendly, this book provides professionals with a single source from which to examine ability and achievement tests along the same general criteria. Each chapter is written by a leading scholar and test developer and is consistently structured for easy comparison of each test that is examined. Coverage includes: The theory underlying each test Description of each test Tips for administering and scoring each test Standardization, norms, and reliability of each scale Practical guidance for the use of each test Correspondence of each test to IDEA A practical tool designed to aid clinical psychologists in understanding the strengths and weaknesses of the various tests presented, Practitioner's Guide to Assessing Intelligence and Achievement provides students and practitioners with the information they need for their practice and testing efforts to be consistent with recent updates in the field and how those assessment instruments relate to changes in the laws that influence test use.

Facing the Future Without Freaking Out Llama Coloring Book For Kids 21st Century Management: A Reference Handbook Kindergarten Primary School I Dashed Midline I For Pre-K, K-1, K-2 K-3I Back To School Gift Explains how to upgrade and repair processors, memory, connections, drives, multimedia cards, and peripherals. Complete training guide of AUTOCAD 2019 Key features Building accurate, scalable 3D models for design reference Using parametric tools to make "e;smart"e; drawing Discover How to create and shape your world Modeling surfaces with 3D mesh to create faces and new textures Drawing curves with polyline and spline, and applying solid fills Description This book is short, lively and based on real platform. Using real-world and imagined examples, it takes the reader through content designing process explaining everything along the way. Projects have been explained in a stepby-step manner with the commands along with a lot of new features. What will you learn AutoCAD, drawing Tools-ellipse, polygon, hatch. Parametric constraints, geometric, dimensional constraints. Usage of AutoCAD,3D modeling,3D surface & Mesh. Coordinate System with Line command. Various Annotations Text, angular, Arc length, quick dimension. Who this book is for Students of Polytechnic Diploma Classes-Computer Science/ Information Technology Graduate Students-B.Arch,B.tech. Master Class Students-Msc (CS/IT)/ MCA/ M.Phil, M.Tech, M.S. Industry Professionals- Preparing for Certifications. Table of contents1. Introduction to AutoCAD 20192. Overview3. Draw tools4. Modify Tools5. Annotation6. Inquiry7. Parametric8. Setting & Option9. 3D Modeling & View10. 3D Modify Tools11. 3D Surface & Mesh12. New Features Introduced In AutoCAD 201913. 2D Practice Drawings About the authorLinkan Sagar has done B.Tech from UPTU, Lucknow. His book AutoCAD Training Guide was much appreciated and opted in the AutoCAD technology. He has extensively worked on various other software's like Solidworks, Catia, Staad-pro and Revit. He is having wide Industry exposure. He has worked on and successfully delivered more than 18 major and over 100 mini live projects. He is currently associated with one of US Based MNC Company.His Linkedin profile: linkedin.com/in/linkan-sagar-4b16a7a7 Nisha Gupta is pursuing B.Sc from Delhi. She is having wide Industry exposure, worked on and successfully delivered many live projects. Biology Laboratory Manual

Page 4/4 October, 06 2022